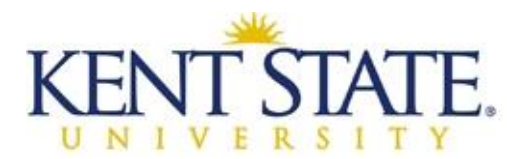

## **Proper Procedures for Using and Reporting Vacation Leave**

Vacation is earned each pay period according to eligible employees' years of service and job appointment (e.g., classified or unclassified). Eligible employees are expected to use vacation time for rest, relaxation and other personal reasons during the year in which it is earned. A detailed explanation of vacation accrual rates, eligibility and usage is in [administrative policy 6-11.7.](http://www2.kent.edu/policyreg/policydetails.cfm?customel_datapageid_1976529=2038495) You can also view the [accrual schedule](http://www2.kent.edu/hr/benefits/leave/vacation.cfm) online. According to the policy, both supervisors and employees eligible to earn vacation have certain responsibilities

## **Supervisor's Responsibilities**

Supervisors are responsible for making sure that employees submit all vacation time that is taken. Supervisors do not have the authority to "give someone the day off" without reporting it as leave.

Supervisors who allow employees to take leave without reporting it may be subject to disciplinary measures. Situations where the employee does not report to work and there is no leave request to document the absence can create legal implications for the university.

Supervisors do not have the authority to allow an employee to work from home on an ongoing basis. Kent State does not have a telecommuting policy, which means legal implications can arise from situations where an employee is working from home on a regular basis (e.g. a pre-defined number of days per week). Supervisors who allow an employee to telecommute on a regular basis may be subject to disciplinary measures.

## **Eligible Employee's Responsibilities**

Eligible employees are responsible for scheduling vacation time off in advance with their supervisor, so that the workflow in the department is not interrupted. Employees are encouraged to use their vacation time and supervisors are expected to approve reasonable requests that are made in advance.

Eligible employees are responsible for accurately reporting the number of vacation hours taken and submitting it for approval. If an employee has taken previous vacation time and not reported it, time should be submitted for approval immediately. As an employee of Kent State University, vacation leave is to be reported by the employee through the proper channels (classified/hourly employees submit leave through Kronos; unclassified/salaried employees and faculty use the Time Reporting channel in FlashLine). The leave should be submitted at the end of the pay period in which the leave was taken.

If you use FlashLine to record and submit leave and need assistance with the process, video tutorials are available in the *My HR* and *My Action Items* tabs. Employees have two pay periods (30 days) to enter any vacation, sick or personal leave already taken.

For questions, contact **Human Resources Records** at 330-672-8316 or [hr-records@kent.edu.](mailto:hr-records@kent.edu)